# **Course: AB1** Critical Understanding of ICT

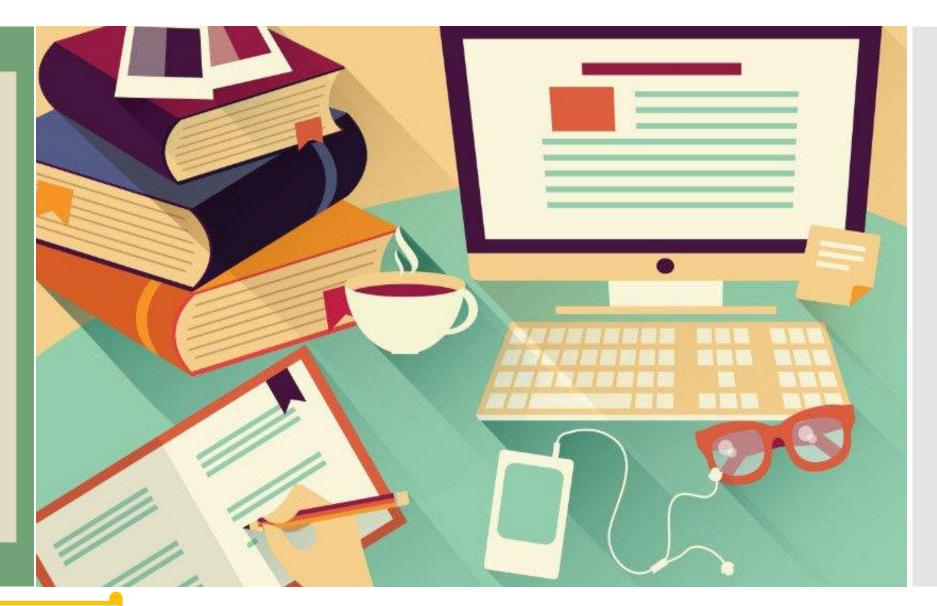

By Pooja Manghirmalani- Mishra

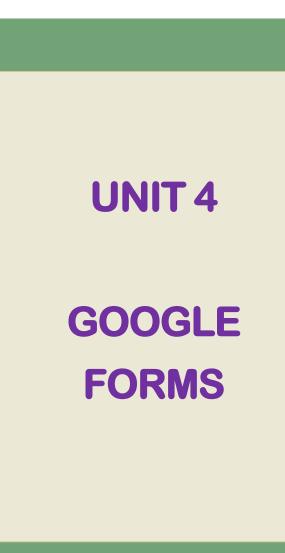

**MODULE I: ICT IN EDUCATION AND ITS IMPLICATIONS** 

Unit 4: Use of ICT in Evaluation, Administration and Research

## **GOOGLE FORMS**

1.1

INTRODUCTION

Manage event registrations, create a quick opinion poll, and much more. With Google Forms, you can create and analyze surveys right in your mobile or web browser-no special software required. You get instant results as they come in. And, you can summarize survey results at a glance with charts and graphs.

https://gsuite.google.com/learning-center/products/forms/get-started/

## <u>Example</u>

# 1.1 INTRODUCTION

# How to Create a Google Form?

Follow the steps given ahead!

| Google                          |                             | <b>→ Q</b>                                                                                                    |                   |                  |         |       |
|---------------------------------|-----------------------------|----------------------------------------------------------------------------------------------------|-------------------|------------------|---------|-------|
| Gmail -                         | G More -                    |                                                                                                    | G+                | GX               | *       |       |
| COMPOSE                         | Primary                     | Social Tnew<br>LinkedIn, Academia.edu Weekly Dige Promotions 24 new<br>Amazon.in, Terry Myerson, BookMyS +                                                                                              | Google+           | Translate        | Photos  |       |
| Inbox (5)<br>Sent Mail          |                             | 1168 recently uploaded papers mention the name Pooja Manghirmalani Mishra - Academia.edu Dear Pooja Manghirmala                                                                                         |                   |                  |         |       |
| Drafts (17)                     |                             | Submitted Late: "Learning Activity 1" - Hi Pooja, Ammara Sayed just submitted Learning Activity 1. Learning Activity 1 Due                                                                              |                   | -                | 8       |       |
| Spam (273)<br>Trash             |                             | Team Leader - Apply Sahasya Global Solutions Private Limited Hiring Service Now Lead on contract to Hire All Jobs by this Re                                                                            | Docs              | Books            | Blogger |       |
| Website-RCOED                   |                             | Fwd: Invitation to MoodleMoot India 2017 - 18 - 19 December 2017, Mumbai - That will be wonderful maam! Regards Pooja O                                                                                 |                   | •                |         |       |
|                                 |                             | Fwd: ATO058CYD3G - Electronic Ticket Details - POOJA MANGHIRMALANI, RADHIKA VAKHARIA - Forwarded message Fi                                                                                             | <b>E</b>          | Y                | ¥,      |       |
|                                 |                             | Paper Presentation - Educarnival 2017 - Thank you very much! Regards Pooja On Mon, Nov 27, 2017 at 12:24 PM, Educarniv                                                                                  | Contacts          | Hangouts         | Keep    |       |
|                                 |                             | Tuck box coupon - Download Receipt from http://littleapp.in/invoice/DJWKY7 Sent from RediffmailNG on Android Sent from Re                                                                               | <u>+</u>          |                  |         |       |
|                                 |                             | Career fair pamphlet - Received! Regards PMM On Sun, Nov 26, 2017 at 8:48 PM, Rakhi Sawlane <rakhisawlanee@gmail.co< td=""><td>Classroom</td><td>Earth</td><td></td><td></td></rakhisawlanee@gmail.co<> | Classroom         | Earth            |         |       |
|                                 |                             | maxims - thanks madam plz do rectification in 10 slide two slides r there On Sun, Nov 26, 2017 at 4:42 PM, Pooja Manghirmal                                                                             | 1                 |                  |         |       |
|                                 |                             | EPC 4 - Received, thank you. On Nov 26, 2017 11:33, "Pooja Manghirmalani Mishra" <pmanghirmalani@gmail.com> wrote: D</pmanghirmalani@gmail.com>                                                         | Even r            | nore from Goo    | gle     |       |
|                                 |                             | Article for Newsletter                                                                                                    |                   |                  | © No    | ov 25 |
|                                 |                             | Fwd: pamphlet and details - Forwarded message From: "Minhal Shaikh" <minhal199321@gmail.com> Date: 25 Nov 2017 1:53 am</minhal199321@gmail.com>                                                         | Subject: pamphle  | et and details T | ie No   | ov 25 |
|                                 |                             | Fwd: career guidance - Forwarded message From: "Shakibaa Merchant" <shakibaa0521@gmail.com> Date: 25 Nov 2017 12:40 pr</shakibaa0521@gmail.com>                                                         | m Subject: career | guidance To:     | ", © No | ov 25 |
|                                 |                             | (no subject)                                                                                                    |                   |                  | © No    | ov 25 |
| https://docs.google.com/documer | nt/?usp=docs_alc&authuser=0 | News Bulletin - December 2017 Edition - Done dear On 25-Nov-2017 11:23 am, "harpreet kaur" <harpreetkchhabra@gmail.com> wi</harpreetkchhabra@gmail.com>                                                 | rote: Hello ma'an | n. Have edited   | r @ No  | ov 25 |

https://docs.google.com/document/?usp=docs\_alc&authuser=0

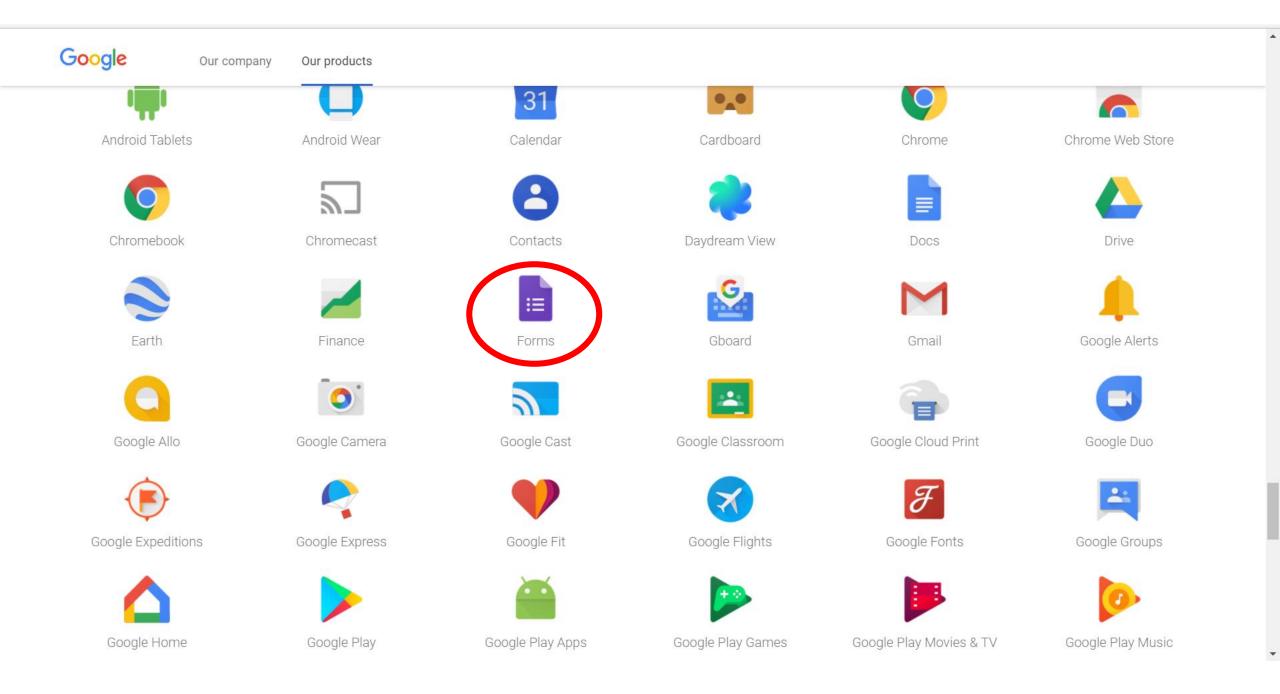

## Google Forms Q Search

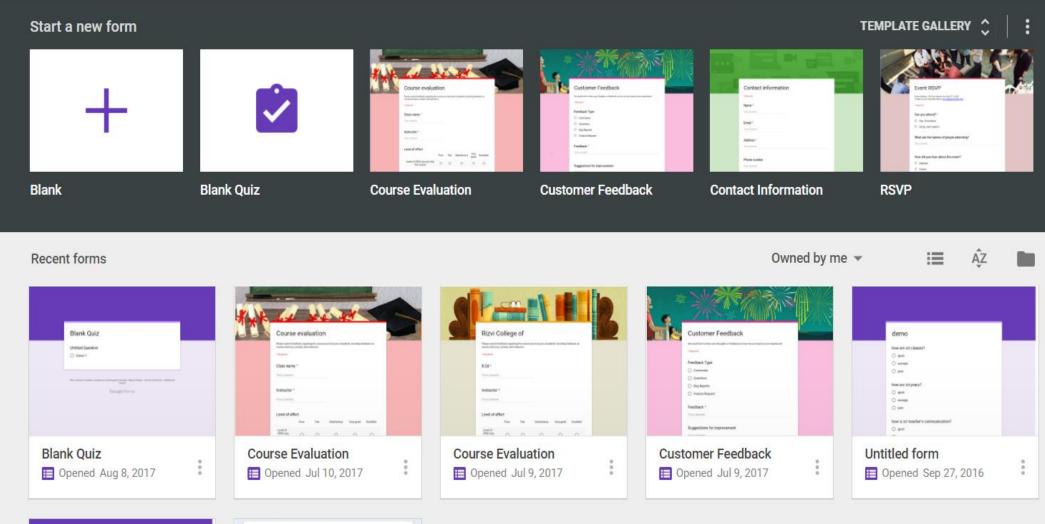

|                                   | Untitled form                                                                                                    |            |
|-----------------------------------|----------------------------------------------------------------------------------------------------|------------|
|                                   | Unitied Sandian                                                                                                    |            |
| Demo Survey                       | in system 1.                                                                                                    |            |
| Bernard Services                  | Digen 7                                                                                                    |            |
| How are i finding ICF classes*    | free 1. C.                                                                                                    |            |
| O meaning                         |                                                                                                    |            |
| O helip                           | Tree C                                                                                                    |            |
| O M                               |                                                                                                    |            |
| O foreg                           |                                                                                                    |            |
| How an I finding the class soles? | Conglis Territy Page 1 - Page 1 - Page |            |
| O and 4                           | Conglit home Next Next Alexa - Take of Berne - Ad                                                                                                    | Manual Tra |
| 0.000                             |                                                                                                    |            |
| O heres                           |                                                                                                    |            |
|                                   |                                                                                                    |            |

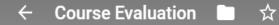

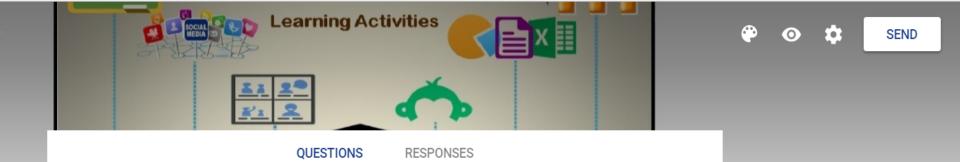

Ð

Τr

## **Rizvi College of Education**

Please submit feedback regarding the course you have just completed, including feedback on course structure, content, and instructor.

#### Critical Understanding of ICT

Ability Course 1

#### Student \*

Short answer text

#### Instructor \*

Short answer text

### Course Evaluation 🗈 🕁

The

CIEDIN ON

|                                                                |          | QUES     | TIONS      | RESPONSES    |             |              |    |  |
|----------------------------------------------------------------|----------|----------|------------|--------------|-------------|--------------|----|--|
| Level of effort                                                |          |          |            |              |             |              | O  |  |
|                                                                | Poor     | F        | air        | Satisfactory | Very good   | Excellent    | Tr |  |
| Level of effort you<br>put into the                            | 0        | (        | C          | 0            | 0           | 0            |    |  |
| course                                                         |          |          |            |              |             |              | C  |  |
| Contribution to                                                | learning |          |            |              |             |              | -  |  |
| Contribution to                                                |          | oor      | Fair       | Satisfact    | ory Very go | od Excellent |    |  |
| Level of a bill due and a dee                                  |          | 001      | i ali      | Satisfact    | ory very go |              |    |  |
| Level of skill/knowledge<br>start of course                    | at       | 0        | 0          | 0            | 0           | 0            |    |  |
| Level of skill/knowledge<br>end of course                      | at       | 0        | $\bigcirc$ | $\bigcirc$   | 0           | $\bigcirc$   |    |  |
| Level of skill/knowledge<br>required to complete the<br>course |          | 0        | $\bigcirc$ | 0            | 0           | 0            |    |  |
| Contribution of course to<br>your skill/knowledge              | D        | 0        | $\bigcirc$ | 0            | 0           | $\bigcirc$   |    |  |
| Skill and respon                                               |          | o of the | instruct   | or           |             |              |    |  |

XEE

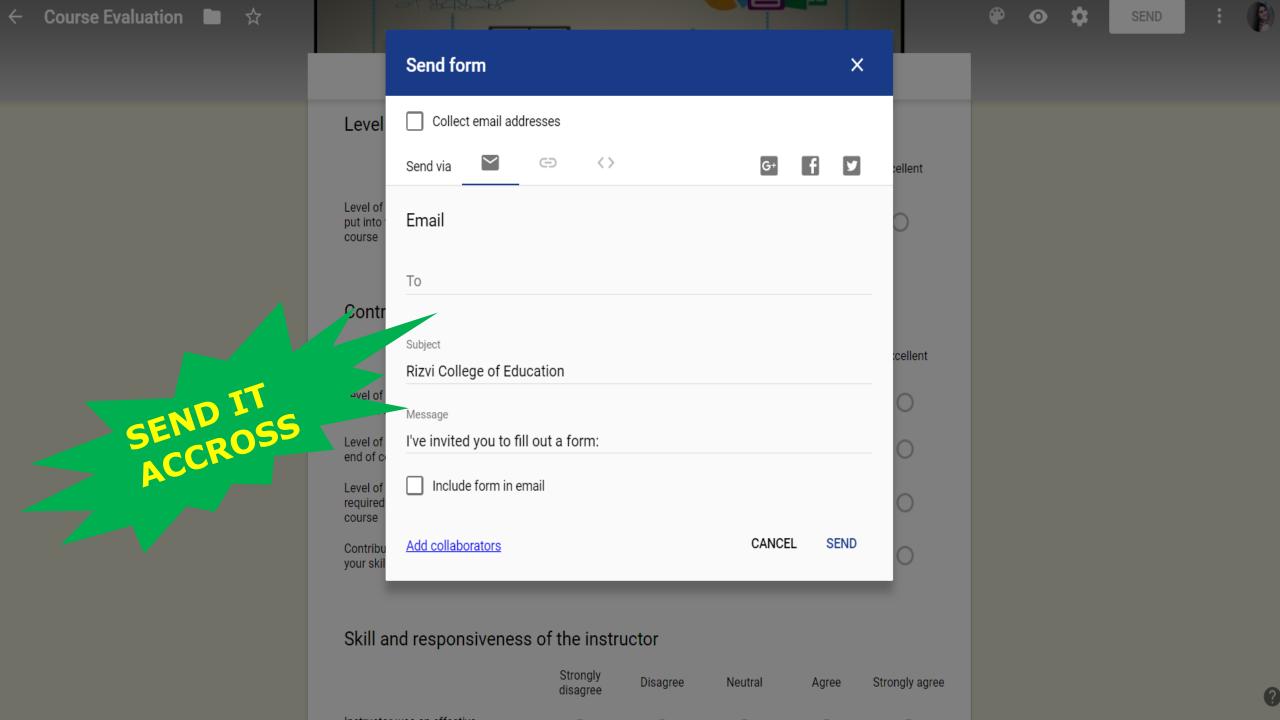